# $\mathbf{B}$   $\mathbf{36}$  **Вокзал**  $\rightarrow$  Завод «Коралл» 36 [Использовать](https://moovitapp.com/index/api/onelink/3986059930?pid=Web_SEO_Lines-PDF&c=Footer_Button&is_retargeting=true&af_inactivity_window=30&af_click_lookback=7d&af_reengagement_window=7d&GACP=v%3D2%26tid%3DG-27FWN98RX2%26cid%3DGACP_PARAM_CLIENT_ID%26en%3Dinstall%26ep.category%3Doffline%26ep.additional_data%3DGACP_PARAM_USER_AGENT%26ep.page_language%3Dru%26ep.property%3DSEO%26ep.seo_type%3DLines%26ep.country_name%3D%25D0%2591%25D0%25B5%25D0%25BB%25D0%25B0%25D1%2580%25D1%2583%25D1%2581%25D1%258C%26ep.metro_name%3D%25D0%2593%25D0%25BE%25D0%25BC%25D0%25B5%25D0%25BB%25D1%258C&af_sub4=SEO_other&af_sub8=%2Findex%2Fru%2Fline-pdf-%25D0%2593%25D0%25BE%25D0%25BC%25D0%25B5%25D0%25BB%25D1%258C__Gomel-5196-1081669-666748&af_sub9=View&af_sub1=5196&af_sub7=5196&deep_link_sub1=5196&af_sub5=V3-Lines-1704706481&deep_link_value=moovit%3A%2F%2Fline%3Fpartner_id%3Dseo%26lgi%3D666748%26add_fav%3D1&af_dp=moovit%3A%2F%2Fline%3Fpartner_id%3Dseo%26lgi%3D666748%26add_fav%3D1&af_ad=SEO_other_36_%D0%92%D0%BE%D0%BA%D0%B7%D0%B0%D0%BB%20%E2%86%92%20%D0%97%D0%B0%D0%B2%D0%BE%D0%B4%20%C2%AB%D0%9A%D0%BE%D1%80%D0%B0%D0%BB%D0%BB%C2%BB_%D0%93%D0%BE%D0%BC%D0%B5%D0%BB%D1%8C_View&deep_link_sub2=SEO_other_36_%D0%92%D0%BE%D0%BA%D0%B7%D0%B0%D0%BB%20%E2%86%92%20%D0%97%D0%B0%D0%B2%D0%BE%D0%B4%20%C2%AB%D0%9A%D0%BE%D1%80%D0%B0%D0%BB%D0%BB%C2%BB_%D0%93%D0%BE%D0%BC%D0%B5%D0%BB%D1%8C_View) Приложение

У автобус 36 (Вокзал → Завод «Коралл»)2 поездок. По будням, раписание маршрута: (1) Вокзал → Завод «Коралл»: 06:15 - 17:50(2) Завод «Коралл» → Вокзал: 06:45 - 17:15 Используйте приложение Moovit, чтобы найти ближайшую остановку автобус 36 и узнать, когда приходит автобус 36.

#### **Направление: Вокзал → Завод «Коралл»**

17 остановок ОТКРЫТЬ [РАСПИСАНИЕ](https://moovitapp.com/%D0%B3%D0%BE%D0%BC%D0%B5%D0%BB%D1%8C__gomel-5196/lines/36/666748/2758681/ru?ref=2&poiType=line&customerId=4908&af_sub8=%2Findex%2Fru%2Fline-pdf-%25D0%2593%25D0%25BE%25D0%25BC%25D0%25B5%25D0%25BB%25D1%258C__Gomel-5196-1081669-666748&utm_source=line_pdf&utm_medium=organic&utm_term=%D0%92%D0%BE%D0%BA%D0%B7%D0%B0%D0%BB%20%E2%86%92%20%D0%97%D0%B0%D0%B2%D0%BE%D0%B4%20%C2%AB%D0%9A%D0%BE%D1%80%D0%B0%D0%BB%D0%BB%C2%BB) МАРШРУТА

Аўтавакзал (Вокзал (Улица Шевченко)

Вакзал (Пр.Перамогі) (Вокзал (Проспект Победы)

Белгут

Фабрыка "8 Марта" (Фабрика «8 Марта»)

Універмаг "Гомель" (Универмаг «Гомель»)

Улица Чехова

Микрорайон «Мельников Луг»

Универсам

Улица Головацкого

Дружба

Ледовый Дворец

Вул. Агарэнкі (Улица Огоренко)

Універсам Бранскі (Универсам «Брянский»)

Технический Центр «Нтс»

Вул.Каменшчыкава (Улица Каменщикова)

Газетный Комплекс

Завод «Коралл»

### **Расписания автобус 36**

Вокзал → Завод «Коралл» Расписание поездки

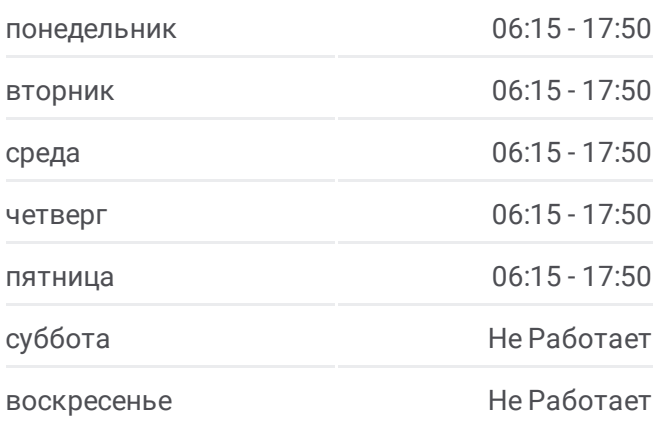

**Информация о автобус 36 Направление:** Вокзал → Завод «Коралл» **Остановки:** 17 **Продолжительность поездки:** 30 мин **Описание маршрута:**

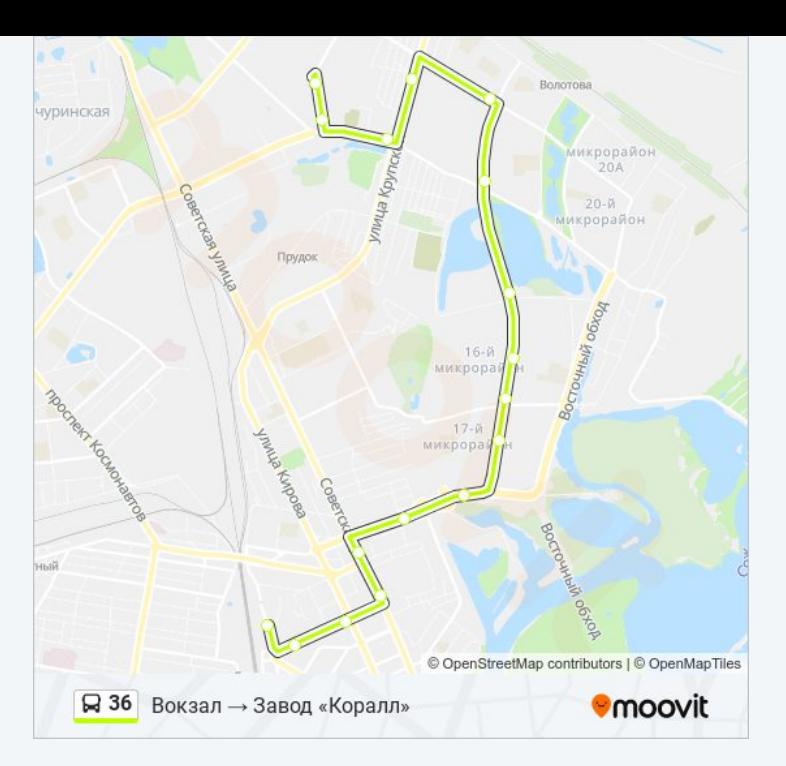

### **Направление: Завод «Коралл» → Вокзал**

16 остановок ОТКРЫТЬ [РАСПИСАНИЕ](https://moovitapp.com/%D0%B3%D0%BE%D0%BC%D0%B5%D0%BB%D1%8C__gomel-5196/lines/36/666748/2758682/ru?ref=2&poiType=line&customerId=4908&af_sub8=%2Findex%2Fru%2Fline-pdf-%25D0%2593%25D0%25BE%25D0%25BC%25D0%25B5%25D0%25BB%25D1%258C__Gomel-5196-1081669-666748&utm_source=line_pdf&utm_medium=organic&utm_term=%D0%92%D0%BE%D0%BA%D0%B7%D0%B0%D0%BB%20%E2%86%92%20%D0%97%D0%B0%D0%B2%D0%BE%D0%B4%20%C2%AB%D0%9A%D0%BE%D1%80%D0%B0%D0%BB%D0%BB%C2%BB) МАРШРУТА

Завод «Коралл»

Газетный Комплекс

Вул.Каменшчыкава (Улица Каменщикова)

Вул. Нагорная (Улица Нагорная)

Універсам Бранскі (Универсам «Брянский»)

Улица Огоренко

Ледовый Дворец

Дружба

Улица Головацкого

Универсам

Микрорайон «Мельников Луг»

Кондитерская Фабрика «Спартак»

Універмаг "Гомель" (Универмаг «Гомель»)

Фабрыка "8 Марта" (Фабрика «8 Марта»)

Белгут

Аўтавакзал (Вокзал (Высадка)

### **Расписания автобус 36**

Завод «Коралл» → Вокзал Расписание поездки

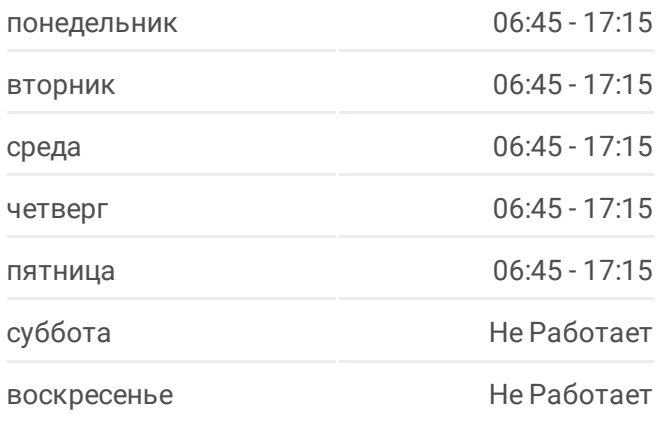

## **Информация о автобус 36**

**Направление:** Завод «Коралл» → Вокзал **Остановки:** 16 **Продолжительность поездки:** 31 мин **Описание маршрута:**

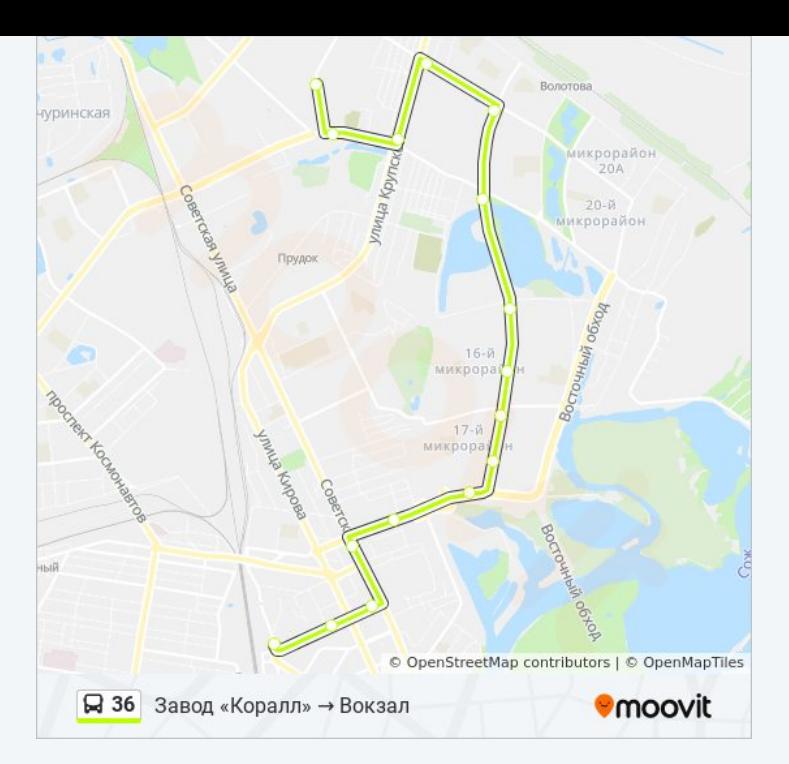

Расписание и схема движения автобус 36 доступны оффлайн в формате PDF на moovitapp.com. Используйте [приложение](https://moovitapp.com/%D0%B3%D0%BE%D0%BC%D0%B5%D0%BB%D1%8C__gomel-5196/lines/36/666748/2758681/ru?ref=2&poiType=line&customerId=4908&af_sub8=%2Findex%2Fru%2Fline-pdf-%25D0%2593%25D0%25BE%25D0%25BC%25D0%25B5%25D0%25BB%25D1%258C__Gomel-5196-1081669-666748&utm_source=line_pdf&utm_medium=organic&utm_term=%D0%92%D0%BE%D0%BA%D0%B7%D0%B0%D0%BB%20%E2%86%92%20%D0%97%D0%B0%D0%B2%D0%BE%D0%B4%20%C2%AB%D0%9A%D0%BE%D1%80%D0%B0%D0%BB%D0%BB%C2%BB) Moovit, чтобы увидеть время прибытия автобусов в реальном времени, режим работы метро и расписания поездов, а также пошаговые инструкции, как добраться в нужную точку Гомель.

О [Moovit](https://moovit.com/about-us/?utm_source=line_pdf&utm_medium=organic&utm_term=%D0%92%D0%BE%D0%BA%D0%B7%D0%B0%D0%BB%20%E2%86%92%20%D0%97%D0%B0%D0%B2%D0%BE%D0%B4%20%C2%AB%D0%9A%D0%BE%D1%80%D0%B0%D0%BB%D0%BB%C2%BB) Решения [Мобильности](https://moovit.com/maas-solutions/?utm_source=line_pdf&utm_medium=organic&utm_term=%D0%92%D0%BE%D0%BA%D0%B7%D0%B0%D0%BB%20%E2%86%92%20%D0%97%D0%B0%D0%B2%D0%BE%D0%B4%20%C2%AB%D0%9A%D0%BE%D1%80%D0%B0%D0%BB%D0%BB%C2%BB) как услуги (MaaS) [Поддерживаемые](https://moovitapp.com/index/ru/%D0%9E%D0%B1%D1%89%D0%B5%D1%81%D1%82%D0%B2%D0%B5%D0%BD%D0%BD%D1%8B%D0%B9_%D1%82%D1%80%D0%B0%D0%BD%D1%81%D0%BF%D0%BE%D1%80%D1%82-countries?utm_source=line_pdf&utm_medium=organic&utm_term=%D0%92%D0%BE%D0%BA%D0%B7%D0%B0%D0%BB%20%E2%86%92%20%D0%97%D0%B0%D0%B2%D0%BE%D0%B4%20%C2%AB%D0%9A%D0%BE%D1%80%D0%B0%D0%BB%D0%BB%C2%BB) страны • [Сообщество](https://editor.moovitapp.com/web/community?campaign=line_pdf&utm_source=line_pdf&utm_medium=organic&utm_term=%D0%92%D0%BE%D0%BA%D0%B7%D0%B0%D0%BB%20%E2%86%92%20%D0%97%D0%B0%D0%B2%D0%BE%D0%B4%20%C2%AB%D0%9A%D0%BE%D1%80%D0%B0%D0%BB%D0%BB%C2%BB&lang=ru) Мувитеров

© 2024 Moovit - Все права защищены

**Проверьте время прибытия в реальном времени**

Web App App App Store Coogle Play